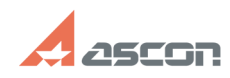

## **Локальный кэш пользователя Саморов Саморов Саморов Саморов Саморов Саморов Саморов Саморов Саморов Саморов Саморов Саморов Саморов Саморов Саморов Саморов Саморов Саморов Саморов Саморов Саморов Саморов Саморов Саморов FAQ Article Print**

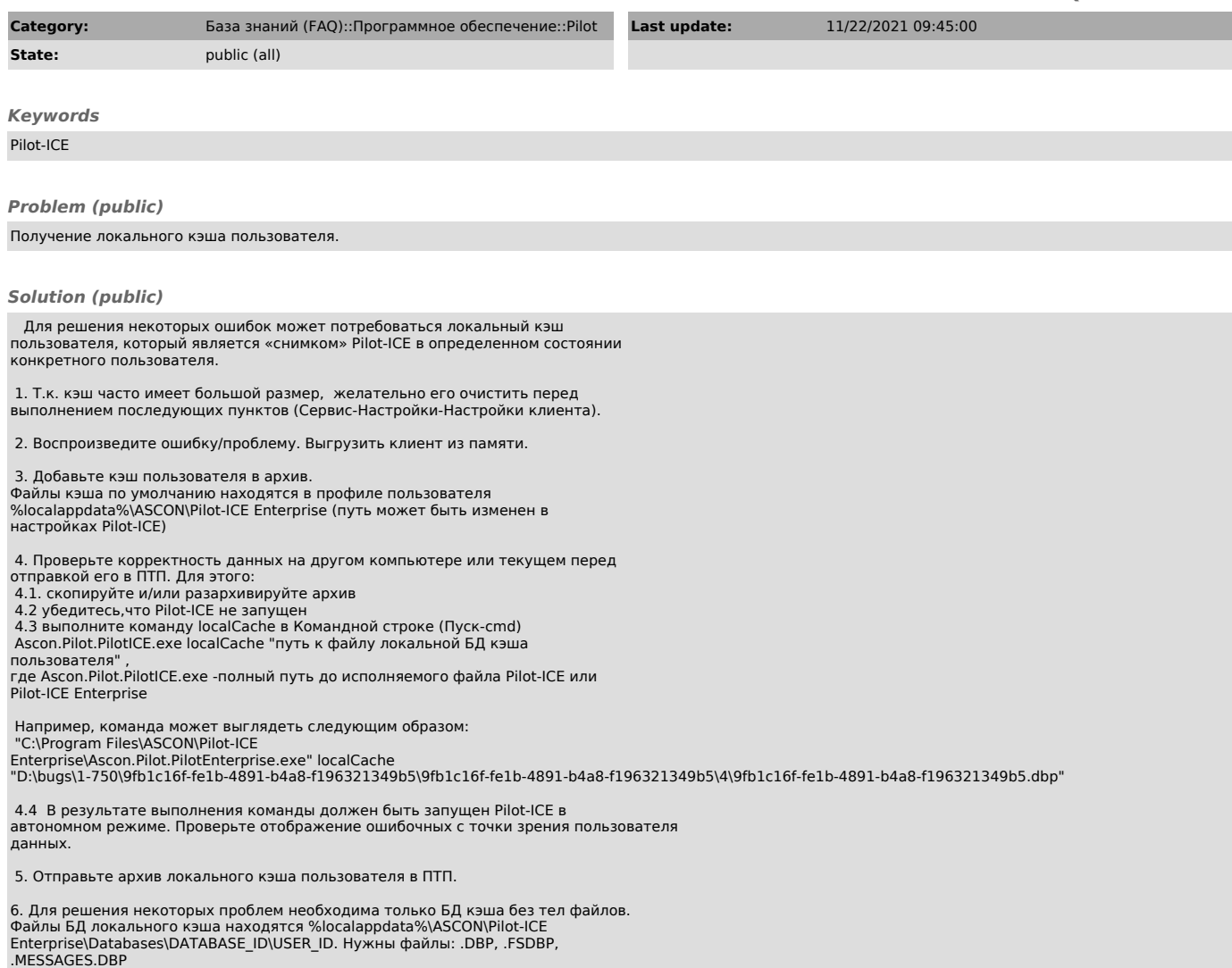